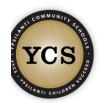

This is a compilation of various support documents. Please use the outline on the left to jump to different resources that are relevant to your needs. The resources here are for both teachers/staff and administrators. To view all TeachPoint support resources please <u>click here.</u>

## Logging into TeachPoint

(to watch a guide of this process click here)

Open Gmail or

#### Updated automatically every 5 minutes

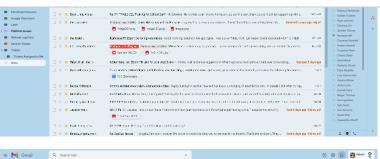

|                                                          |                           |                                                                                                    | · · · · ·                                             |
|----------------------------------------------------------|---------------------------|----------------------------------------------------------------------------------------------------|-------------------------------------------------------|
| Compose                                                  | □- ¢ ;                    | 1-22 of 23 C                                                                                                    | Podcasts                                              |
| Inbox                                                    | 📋 🕸 🎽 Salata, Analy, Yang | son one for the Micro Values of Science Present som of the oblights is available to not soling when physical study conta                                                                                                    | 🖆 🗧 ┥                                                 |
| Starred<br>Snoozed                                       | 🗆 🚖 👂 kkaiku kestes       | A                                                                                                    | wesame BetterCloud Chaice Re                          |
| Sent                                                     |                           | (     10 and/or n )     (     10 and/or (     17 A)     (     10 and/or (     17 A)     (     10 and/or (     17 A)     (     10 and/or (     17 A)     (     10 and/or (     10 and/or (      | assroom Goud Print DCTrestApp                         |
| Drafts                                                   | 🗆 🗅 🤰 tenstautikat        | <ul> <li>Historeshifts in 2024 Million gravitational index 220 may s12200 million prod Statemental Halm State.</li> </ul>                                                                                                    | aanoon cooprint ocresspp                              |
| Coogle Classroom                                         | 🗌 🚖 📮 Ryna I ma Al da -   | No 25 75 15 25 22. In English School Surf - Holdman, so war in mill, how not hanyou to the part transport to responsibly transport of the second strategies and the part transport to responsible transport of the second strategies and the second strategies and the second strategies are strategies and the second strategies are strategies and the second strategies are strategies and the second strategies are strategies are s | 📑 📦 🚺                                                 |
| Later                                                    | 📋 🕆 🎽 IN, PARK I          |                                                                                                    | Flubaroa SketchUp TeachPoint                          |
| Platform Issues                                          |                           | (Elmişek (ung)) (Elmişek (ung) (Elmişek reg))                                                                                                    |                                                       |
| Refemal Log Entry                                        | 🗌 🏫 👂 🛪 liež s            | Renferen FS Expen Scripting Audulates - Controloring, Solomoni Vy upplopies Loss out on Tricing, Indiger down debute excitered ASAM Citicity - 1                                                                                                    | More from Google Workspace                            |
| Send to Tickets<br>Tickets                               | 📋 🕆 🎽 tes ne that we      | Control Concerning France and Reveals Addression as a source to analyze that have an group of a product a support to the second second seco                                                                                                    | Tarquoise Neal                                        |
| <ul> <li>Tickets Assigned to Me</li> <li>More</li> </ul> | 🗇 🕸 👂 Sen Historia        | Anter Second Store View Development and a store of the second of Water Laboration & Marcada Second Store and Second Store and S                                                                                                    | Ohrists Doton     Koly Mickel                         |
|                                                          | 山 ☆ D spaceboorders       | No dening warked Not-encoded and optimized to a static completion of a location for the second state of the second state of th | Kimberly Couch     Clark Rodeffer     Lisa Imbrunnone |
|                                                          | 🗌 🏫 👂 Excel·kkande        | Communication about the standards code: - Hopey as relative sector method as about of anying of a sector of as the term of all sectors of taking and a sector of a sector of taking and a sector of taking and |                                                       |
|                                                          | 💷 🕆 🋸 Marele ne s         | • • • the balance resonance and grane participation on a detection introdect endors the scatter to due to the sector to the location of the sector to the sector to the se | Sue McCany     Megan Thomas                           |
|                                                          | E o D Rebebliocou         | 321321 Contraction Induced International Contraction of the Contraction of the Contractio | <ul> <li>Ker Ingraham</li> <li>Kvie Grant</li> </ul>  |
|                                                          | 🗌 🚖 🍯 Jenka ye .          | AY BY no H Analosal and when how was excited notions the domin of them back pointed by yok. Financial methods (Fig. San B days up, Follow up)                                                                                                    |                                                       |
|                                                          | 🖂 🛆 🥭 Reje interest       | A B MAR Experience (Second Declary or Following up)                                                                                                    |                                                       |
|                                                          | 🗆 😒 📮 keren Araik mur     | No Service meet-11 Accels Jan 220 Non-extra check the service responding to the track. They the best part The Service devices following                                                                                                    | 195                                                   |

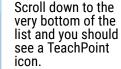

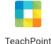

If you do not have the link, here is a link you can use. Please bookmark it

for future use.

| est <b>TeachPoint</b>                                       |                                                                                          | rickson Teacher +<br>y Schools (MI) + School + Teacher | Dens             | Erickson Teacher + |
|-------------------------------------------------------------|------------------------------------------------------------------------------------------|--------------------------------------------------------|------------------|--------------------|
| Ny Astivities Available Events Online Courses Manage Events |                                                                                          |                                                        | Add License      | Budget 🗃 Tran      |
|                                                             |                                                                                          |                                                        |                  | Credits: 1         |
|                                                             |                                                                                          |                                                        | Q, Search by the | Ourset: Near       |
| > This                                                      | Location D                                                                               | ne Credita                                             | Datus            | bre                |
| <ul> <li>TEST.EVENT</li> </ul>                              | TEST N                                                                                   | w 3, 2020                                              | Envoled          | -                  |
| <ul> <li>Dr. Monoda Soulev, Switz</li> </ul>                | https://ws02web.zoom.ws/y31 N<br>986130037<br>pxrds-NGAK3pEMVA153JqR<br>2w4ekdESmid3UT09 | w 3, 2020                                              | Ervaled          | 1                  |
|                                                             |                                                                                          |                                                        |                  |                    |
|                                                             |                                                                                          |                                                        |                  |                    |
|                                                             |                                                                                          |                                                        |                  |                    |
|                                                             |                                                                                          |                                                        |                  |                    |
|                                                             |                                                                                          |                                                        |                  |                    |
|                                                             |                                                                                          |                                                        |                  |                    |
|                                                             |                                                                                          |                                                        |                  |                    |
|                                                             |                                                                                          |                                                        |                  |                    |
|                                                             |                                                                                          |                                                        |                  |                    |
|                                                             |                                                                                          |                                                        |                  |                    |
|                                                             |                                                                                          |                                                        |                  |                    |
|                                                             |                                                                                          |                                                        |                  |                    |
|                                                             |                                                                                          |                                                        |                  |                    |
|                                                             |                                                                                          |                                                        |                  |                    |
|                                                             |                                                                                          |                                                        |                  |                    |
|                                                             |                                                                                          |                                                        |                  |                    |

Clicking on the icon will automatically launch TeachPoint and log you into the system. There should be no username/password. The default screen will load your "My Activity"

The "My Activity" tab will show all of the sessions and professional learning events that you have enrolled or completed. It is on this page you can sign into events and

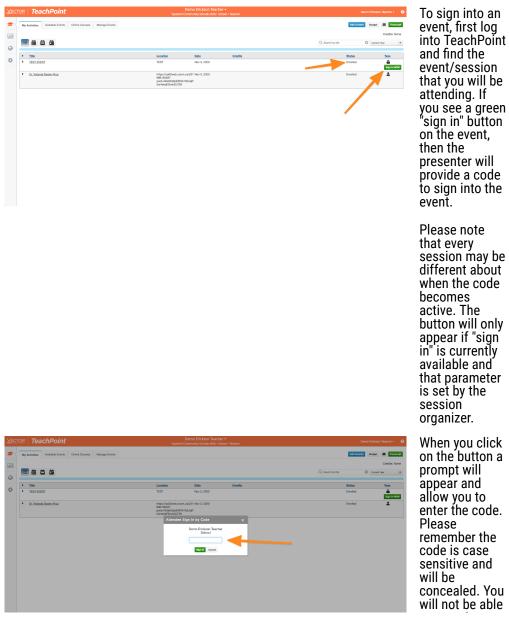

#### Updated automatically every 5 minutes

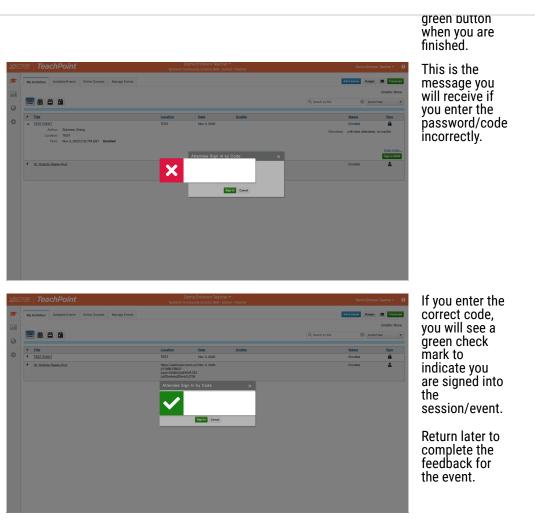

## **Enrolling in Events**

Start hv lonninn

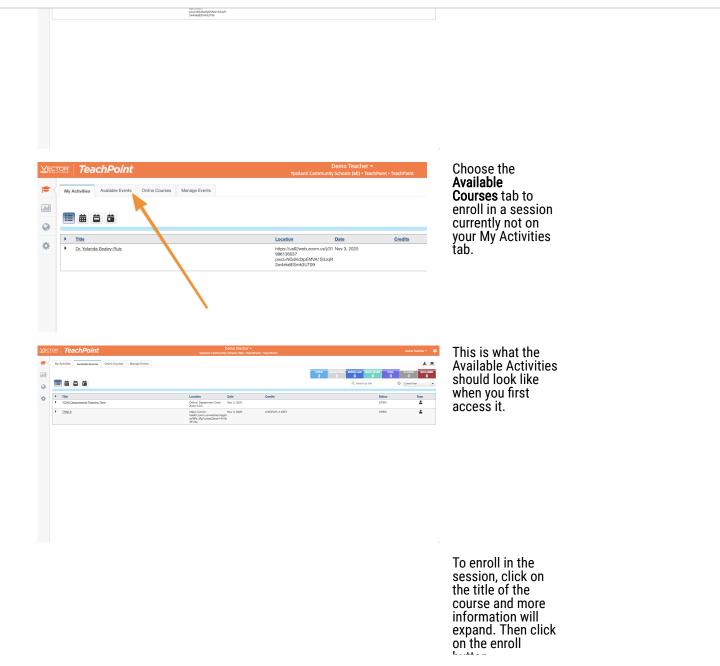

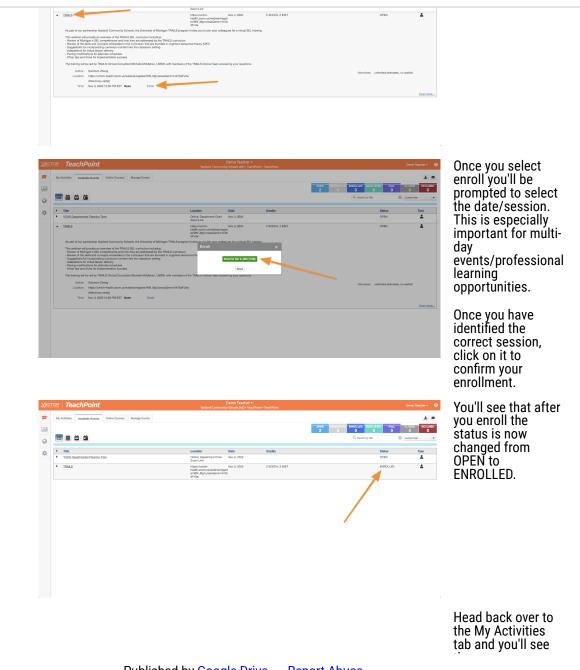

Updated automatically every 5 minutes

| <ul> <li>Dr. Volonda Sealer-Puz</li> </ul> | reeson coor coore conversaringen<br>et 021/04 (JuliussacCenni 64/19<br>dh/de<br>Https://us02eeb.zoon.us0/31 Nov 3, 2020                                                                                                    | Parding | it). This is where you will also fill in |
|--------------------------------------------|----------------------------------------------------------------------------------------------------|---------|------------------------------------------|
| L. TOPREAMENTAL                            | 1991-2022<br>1991-2022<br>1994-2025<br>1994-2025 | Prom    | the feedback as well.                    |
|                                            |                                                                                                    |         |                                          |

## Submitting Feedback

| or TeachPoint                                              | Demo Teacher +<br>Ypsilanti Community Schools (Mi) + TeachPoint + TeachPoint                  | Derro Teacher + 🛛 🥹                   | First log into TeachPoint and you shoul                                                                                                 |
|------------------------------------------------------------|-----------------------------------------------------------------------------------------------|---------------------------------------|----------------------------------------------------------------------------------------------------|
| y Activities Available Events Online Courses Manage Events |                                                                                               | View Licenses (1) Budget S Texasorigi | be taken to the My Activities tab.                                                                                                    |
|                                                            |                                                                                               | Q, Search by Stie Current Year •      | ,                                                                                                    |
| Title                                                      | Location Date Credits                                                                         | Status Type                           |                                                                                                    |
| • TBALS                                                    | https://umich-Nov3.2020<br>health.com.us/ebies/hegist<br>er/1N_Adjunes/demn14/7b<br>dF-Qe     | Attending 🛓                           |                                                                                                    |
| Dr. Yolanda Beeley-PAZ                                     | Hgssilva62web.zeon.us/91 Nev.3, 2020<br>96913039<br>pseh-50234LB/WAXISJapR<br>2we6edf5m62LI09 | Pendrg                                |                                                                                                    |
|                                                            |                                                                                               |                                       |                                                                                                    |
|                                                            |                                                                                               |                                       |                                                                                                    |
|                                                            |                                                                                               |                                       |                                                                                                    |
|                                                            |                                                                                               |                                       |                                                                                                    |
|                                                            |                                                                                               |                                       |                                                                                                    |
|                                                            |                                                                                               |                                       |                                                                                                    |
|                                                            |                                                                                               |                                       | Click the title of the event for which you<br>are submitting feedback. You'll see tha<br>the event "expands" and shows more<br>details. |
|                                                            |                                                                                               |                                       |                                                                                                    |
|                                                            |                                                                                               |                                       |                                                                                                    |
|                                                            |                                                                                               |                                       |                                                                                                    |
|                                                            |                                                                                               |                                       |                                                                                                    |
|                                                            |                                                                                               |                                       | 1                                                                                                    |

| procession was hard to be 2000<br>memory and an and and                                                                                                    |                                                                                                    | Dots                      | property and the second second                                                                                                    | ndrg https://doi.org/10.1001/000000000000000000000000000000                                                                                                    | Dan more<br>Synt<br>Sign is note<br>L                                                                                                    | You will<br>appear r<br>on it to a | see an<br>lear the<br>add beg | Add Fe<br>end of<br>in the f                                                                                                    | edback<br>the ev<br>eedbac                                                                                                    | button<br>ent. Clic<br>k.                                                                                                    |
|----------------------------------------------------------------------------------------------------|----------------------------------------------------------------------------------------------------|---------------------------|----------------------------------------------------------------------------------------------------|----------------------------------------------------------------------------------------------------|----------------------------------------------------------------------------------------------------|------------------------------------|-------------------------------|----------------------------------------------------------------------------------------------------|----------------------------------------------------------------------------------------------------|----------------------------------------------------------------------------------------------------|
| ne festing in the or not litera, have not and not not a second with the second second                                                                                                    |                                                                                                    | Dots                      | Prestands 2000<br>Antonio 2000<br>Antonio 2000<br>Ant | ten and a second second                                                                                                    | Den non                                                                                                    | You will<br>appear r<br>on it to a | see an<br>lear the<br>add beg | Add Fe<br>end of<br>in the f                                                                                                    | edback<br>the ev<br>eedbac                                                                                                    | t button<br>ent. Clic<br>k.                                                                                                    |
| Introle                                                                                                    |                                                                                                    | Dots                      | Prestands 2000<br>Antonio 2000<br>Antonio 2000<br>Ant | ten and a second second                                                                                                    | Den non                                                                                                    | You will<br>appear r<br>on it to a | see an<br>lear the<br>add beg | Add Fe<br>end of<br>in the f                                                                                                    | edback<br>the ev<br>eedbac                                                                                                    | t button<br>ent. Clic<br>k.                                                                                                    |
| a Data Costa<br>Manager State (Salar Salar Sa                                                                                                    |                                                                                                    | tions report difficult to | Attradium: united                                                                                                    | ator<br>monormy<br>monormy<br>m | Type:<br>Sign in solor<br>Sign in solor<br>Sign in sol | You will<br>appear r<br>on it to a | see an<br>lear the<br>add beg | Add Fe<br>end of<br>in the f                                                                                                    | edback<br>the ev<br>eedbac                                                                                                    | t button<br>ent. Clic<br>k.                                                                                                    |
| No.1. 200<br>www.weblishipson<br>ightmodulemin (21)<br>Status<br>Status<br>Statu                                                       |                                                                                                    |                           | Ag<br>opics using effective norm<br>of show them love. Dr. Y<br>Feodolock Add F<br>enor: (Optional) Add F                                                                                                    | aton<br>senang<br>ndag<br>maratel far fues gen<br>senang senang to senang<br>senang senang senang senang senang<br>senang senang senang senang senang senang senang senang senang senang senang<br>senang senang senang senang senang senang senang senang senang senang senang senang senang senang senang senang<br>senang senang senang senang senang senang senang senang senang senang senang senang senang senang senang senang<br>senang senang senang senang senang senang senang senang senang senang senang senang senang senang senang senang                                                                                                     | Type:<br>Sign in solor<br>Sign in solor<br>Sign in sol | You will<br>appear r<br>on it to a | see an<br>lear the<br>add beg | Add Fe<br>e end of<br>in the f                                                                                                    | edback<br>the ev<br>eedbac                                                                                                    | t button<br>ent. Clic<br>k.                                                                                                    |
| No.1. 200<br>www.weblishipson<br>ightmodulemin (21)<br>Status<br>Status<br>Statu                                                       |                                                                                                    |                           | Ag<br>opics using effective norm<br>of show them love. Dr. Y<br>Feodolock Add F<br>enor: (Optional) Add F                                                                                                    | aton<br>senang<br>ndag<br>maratel far fues gen<br>senang senang to senang<br>senang senang senang senang senang<br>senang senang senang senang senang senang senang senang senang senang senang<br>senang senang senang senang senang senang senang senang senang senang senang senang senang senang senang senang<br>senang senang senang senang senang senang senang senang senang senang senang senang senang senang senang senang<br>senang senang senang senang senang senang senang senang senang senang senang senang senang senang senang senang                                                                                                     | Type:<br>Sign in solor<br>Sign in solor<br>Sign in sol | You will<br>appear r<br>on it to a | see an<br>hear the<br>add beg | Add Fe<br>e end of<br>jin the f                                                                                                    | edback<br>the ev<br>eedbac                                                                                                    | t button<br>ent. Clic<br>k.                                                                                                    |
| No.1. 200<br>www.weblishipson<br>ightmodulemin (21)<br>Status<br>Status<br>Statu                                                       |                                                                                                    |                           | Ag<br>opics using effective norm<br>of show them love. Dr. Y<br>Feodolock Add F<br>enor: (Optional) Add F                                                                                                    | aton<br>senang<br>ndag<br>maratel far fues gen<br>senang senang to senang<br>senang senang senang senang senang<br>senang senang senang senang senang senang senang senang senang senang senang<br>senang senang senang senang senang senang senang senang senang senang senang senang senang senang senang senang<br>senang senang senang senang senang senang senang senang senang senang senang senang senang senang senang senang<br>senang senang senang senang senang senang senang senang senang senang senang senang senang senang senang senang                                                                                                     | Type:<br>Sign in solor<br>Sign in solor<br>Sign in sol | You will<br>appear r<br>on it to a | see an<br>lear the<br>add beg | Add Fe<br>end of<br>in the f                                                                                                    | edback<br>the ev<br>eedbac                                                                                                    | t button<br>ent. Clic<br>k.                                                                                                    |
| No.1. 200<br>www.weblishipson<br>ightmodulemin (21)<br>Status<br>Status<br>Statu                                                       |                                                                                                    |                           | Ag<br>opics using effective norm<br>of show them love. Dr. Y<br>Feodolock Add F<br>enor: (Optional) Add F                                                                                                    | tending<br>mainp<br>mainbanded for these types<br>alanda Sesky-Ruiz will<br>ectaut                                                                                                    | Sign in HOOY                                                                                                    | You will<br>appear r<br>on it to a | see an<br>lear the<br>add beg | Add Fe<br>end of<br>in the f                                                                                                    | edback<br>the ev<br>eedbac                                                                                                    | t button<br>ent. Clic<br>k.                                                                                                    |
| No.1. 200<br>www.weblishipson<br>ightmodulemin (21)<br>Status<br>Status<br>Statu                                                       |                                                                                                    |                           | Ag<br>opics using effective norm<br>of show them love. Dr. Y<br>Feodolock Add F<br>enor: (Optional) Add F                                                                                                    | tending<br>mainp<br>mainbanded for these types<br>alanda Sesky-Ruiz will<br>ectaut                                                                                                    | Sign in HOOY                                                                                                    | appear r<br>on it to a             | add beg                       | e end of<br>in the f                                                                                                    | the ev<br>eedbac                                                                                                    | ent. Clic<br>k.                                                                                                    |
| stOwen.zwen.us//21 Nov 3, 2000<br>01<br>02<br>03<br>03 Molitol<br>03 Molitol<br>03 Molitol<br>04 Molitol<br>04 M | we have have to be been subward to be the set of the set of the se |                           | Feedback:<br>Feedback:<br>Add E<br>ence: (Optional)                                                                                                    | ns intended for these types<br>clarida Seekyr-Ruiz will<br>eechada<br>vidence                                                                                                    |                                                                                                    | appear r<br>on it to a             | iear the<br>add beg           | e end of<br>jin the f                                                                                                    | eedbac                                                                                                    | ent. Clic<br>:k.                                                                                                    |
| wology of self, our racial literacy, bous on genuine self-care, a<br>ork through hard to talk about social justice issues, and know                                                                                                    | and learn front to have honset conversals<br>to but we have a most responsibility to et                                                                                                    |                           | Feedback:<br>Feedback:<br>Add E<br>ence: (Optional)                                                                                                    | ns intended for these types<br>clarida Seekyr-Ruiz will<br>eechada<br>vidence                                                                                                    |                                                                                                    | on it to a                         | idd beg                       | jin the f                                                                                                    | eedbac                                                                                                    | ck.                                                                                                    |
| wology of self, our racial literacy, bous on genuine self-care, a<br>ork through hard to talk about social justice issues, and know                                                                                                    | ver baren hore in hore in overen conservation<br>at that we have a movie responsibility to en-                                                                                                    |                           | Feedback: Add P<br>ence: (Optional) Add B                                                                                                    | wellack<br>Vidence                                                                                                    |                                                                                                    |                                    |                               |                                                                                                    |                                                                                                    |                                                                                                    |
| Deno Tacher +<br>Splard Comunity Shook (M) - Nachar - Nach                                                                                                    | van                                                                                                    | Evide                     | ence: (Optiona) Add E                                                                                                    | vidence                                                                                                    | Even more                                                                                                    |                                    |                               |                                                                                                    |                                                                                                    |                                                                                                    |
| Demo Taccher *<br>Tystart Comouty Johns (18) * Succhart * Succh                                                                                                    | ana                                                                                                    | Evide                     | ence: (Optiona) Add E                                                                                                    | vidence                                                                                                    | Even more                                                                                                    |                                    |                               |                                                                                                    |                                                                                                    |                                                                                                    |
| Demo Teacher +<br>Tpatiert Community Solvan MD- Tuachine - Tuach                                                                                                    | eten.                                                                                                    |                           | AGAINERS: GRATHE                                                                                                    | eo aneroaxe, no wanne                                                                                                    | Even more                                                                                                    |                                    |                               |                                                                                                    |                                                                                                    |                                                                                                    |
| Demo Teacher +<br>Ypslarti Community Schwit (M) + TeachPoint + TeachP                                                                                                    | and the second second second second second second second second second second second second second second second                                                                                                    |                           |                                                                                                    |                                                                                                    | Even more                                                                                                    |                                    |                               |                                                                                                    |                                                                                                    |                                                                                                    |
| Demo Teacher +<br>Ypsland Community Schools (M) + TeachPoint + TeachP                                                                                                    | Weint                                                                                                    |                           |                                                                                                    |                                                                                                    | Even more                                                                                                    |                                    |                               |                                                                                                    |                                                                                                    |                                                                                                    |
| Demo Teacher +<br>Ypslard Community Schools (M) + TeachPoint + TeachP                                                                                                    | Point                                                                                                    |                           |                                                                                                    |                                                                                                    |                                                                                                    |                                    |                               |                                                                                                    |                                                                                                    |                                                                                                    |
|                                                                                                    | Strongly Agree                                                                                                    | Agree                     |                                                                                                    | agree Strongly<br>Disagree                                                                                                    |                                                                                                    | like. Ond<br>Submit I              | ensc<br>eedba                 | ck.                                                                                                    |                                                                                                    | . the                                                                                                    |
|                                                                                                    |                                                                                                    |                           |                                                                                                    |                                                                                                    |                                                                                                    |                                    |                               |                                                                                                    |                                                                                                    |                                                                                                    |
|                                                                                                    |                                                                                                    |                           |                                                                                                    |                                                                                                    |                                                                                                    |                                    |                               |                                                                                                    | Submit Feed                                                                                                    | Iback Save Draft C                                                                                                    |
|                                                                                                    |                                                                                                    |                           |                                                                                                    |                                                                                                    |                                                                                                    |                                    |                               |                                                                                                    |                                                                                                    |                                                                                                    |
|                                                                                                    |                                                                                                    |                           |                                                                                                    |                                                                                                    |                                                                                                    | Strongly Agree                     | Agree                         | Neutral                                                                                                    | Disagree                                                                                                    | Strongly<br>Disagree                                                                                                    |
|                                                                                                    |                                                                                                    |                           |                                                                                                    |                                                                                                    |                                                                                                    | 0                                  | 0                             | 0                                                                                                    | 0                                                                                                    | 0                                                                                                    |
|                                                                                                    |                                                                                                    |                           |                                                                                                    |                                                                                                    |                                                                                                    | 0                                  | 0                             | 0                                                                                                    | 0                                                                                                    | 0                                                                                                    |
|                                                                                                    |                                                                                                    |                           |                                                                                                    |                                                                                                    |                                                                                                    | 0                                  | 0                             | 0                                                                                                    | 0                                                                                                    | 0                                                                                                    |
|                                                                                                    |                                                                                                    |                           |                                                                                                    |                                                                                                    |                                                                                                    | 0                                  | 0                             | 0                                                                                                    | 0                                                                                                    | 0                                                                                                    |
|                                                                                                    |                                                                                                    |                           |                                                                                                    |                                                                                                    |                                                                                                    | Please r                           | ote you                       | u do no                                                                                                    | t have f                                                                                                    | inish it i<br>aft and                                                                                                    |
|                                                                                                    |                                                                                                    |                           |                                                                                                    |                                                                                                    |                                                                                                    |                                    |                               | O       O       O         O       O       O         O       O       O         O       O       O         O       O       O         O       O       O         O       O       O         O       O       O         O       O       O         O       O       O         O       O       O         O       O       O         O       O       O         O       O       O | Image: Construction of the second second | O         O         O         O         O         O         Description           0         0         0         0         0         0         0         0         0         0         0         0         0         0         0         0         0         0         0         0         0         0         0         0         0         0         0         0         0         0         0         0         0         0         0         0         0         0         0         0         0         0         0         0         0         0         0         0         0         0         0         0         0         0         0         0         0         0         0         0         0         0         0         0         0         0         0         0         0         0         0         0         0         0         0         0         0         0         0         0         0         0         0         0         0         0         0         0         0         0         0         0         0         0         0         0         0         0 <td< td=""></td<> |

## **User Interface**

#### Updated automatically every 5 minutes

| P 100         Loadim         Data         Centrik           Hy Branch Rott | 3<br>4<br>Exam<br>sessi | <ul> <li>areas of management. <ul> <li>a. My</li> <li>Activities:</li> <li>current and</li> <li>past</li> <li>courses and</li> <li>sign in for</li> <li>sessions.</li> </ul> </li> <li>b. Available <ul> <li>Events:</li> <li>where to</li> <li>enroll</li> </ul> </li> <li>c. Online <ul> <li>Courses:</li> <li>engage with</li> <li>SafeSchools</li> <li>courses</li> </ul> </li> <li>d. Manage <ul> <li>Events: for</li> <li>monitoring</li> <li>event</li> <li>approvals,</li> <li>attendance,</li> <li>and credit</li> <li>awards.</li> </ul> </li> <li>8. Buttons to access <ul> <li>transcripts (only</li> <li>available on My</li> <li>Activities) and</li> <li>creating new events</li> <li>or submitting event</li> <li>requests.</li> </ul> </li> <li>9. Left navigation bar <ul> <li>to access reports,</li> <li>activity log and</li> <li>settings.</li> </ul> </li> </ul> |
|----------------------------------------------------------------------------|-------------------------|----------------------------------------------------------------------------------------------------|
|                                                                            | regis                   | tration.                                                                                                    |

#### Updated automatically every 5 minutes

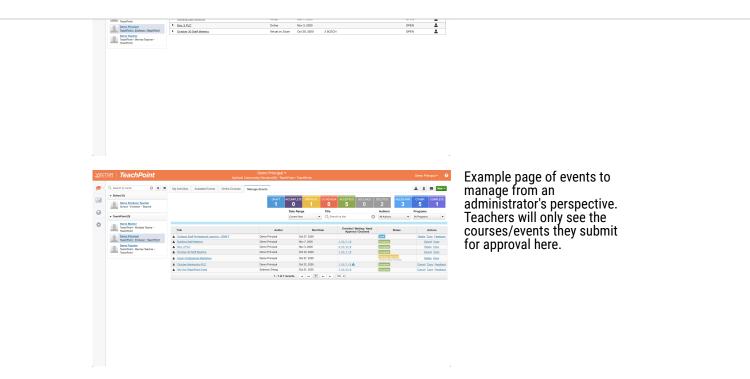

Additional Resources:

<u>PD Tracking (For Educators)</u> - goes over each tab of the interface in more detail

## How to Create an Event

1. Click New near

#### Updated automatically every 5 minutes

## **TeachPoint Resources**

| 0             | Demo Mentor<br>TeachPoint - Multiple Teams -<br>TeachPoint              |                                                         |                                  | Date Range Title<br>Current Year V Q S |                                                  | Authori<br>Al Autho<br>2 Erickson S | Icher Mentorship Program Meeting |               | available types,<br>but teachers will                                       |
|---------------|-------------------------------------------------------------------------|---------------------------------------------------------|----------------------------------|----------------------------------------|--------------------------------------------------|-------------------------------------|----------------------------------|---------------|-----------------------------------------------------------------------------|
| Φ.            | Demo Principal TeachPoint - Erickson - TeachPoint                       | Title                                                   | Author                           | Start Date                             | Enrolled / Waiting / Need<br>Approval / Declined | Request to                          | Host Event                       |               | only see two:                                                               |
|               | Pemo Teacher<br>TeachPoint - Mentee Teacher -                           | Erickson Staff Professional Learning - DRAFT            |                                  | Oct 27, 2020                           | Approval / Declined                              | Draft                               | Delete Copy Feedback             |               | Only See two.                                                               |
|               | TeachPoint TeachPoint                                                   | Building Staff Meeting                                  | Demo Principal                   | Nov 7, 2020                            | 1/0/1/0                                          | Accepted                            | Cancel Copy                      |               | a. Submit                                                                   |
|               |                                                                         | Nov. 3 PLC                                              | Demo Principal                   | Nov 3, 2020                            | 0/0/0/0                                          | Accepted                            | Delete Copy                      |               | credit                                                                      |
|               |                                                                         | October 30 Staff Meeting                                | Demo Principal Demo Principal    | Oct 30, 2020<br>Oct 27, 2020           | 1/0/1/0                                          | Accepted<br>Pending Approval        | Cancel Copy                      |               | for past                                                                    |
|               |                                                                         | Eguity Professional Workshop     October Mentorship PLC | Demo Principal<br>Demo Principal | Oct 22, 2020                           | 1/0/1/0                                          | Central Office PD Office Accepted   | Cancel Copy Feedback             |               |                                                                             |
|               |                                                                         | My First TeachPoint Event                               | Solomon Zheng                    | Oct 21, 2020                           | 1/0/0/0                                          | Accepted                            | Cancel Copy Feedback             |               | events                                                                      |
|               |                                                                         |                                                         | 1 - 7 of 1                       | records 1 + +                          | 100 🗸                                            |                                     |                                  |               | b. Request                                                                  |
|               |                                                                         |                                                         |                                  |                                        |                                                  |                                     |                                  |               | future                                                                      |
|               |                                                                         |                                                         |                                  |                                        |                                                  |                                     |                                  |               | event<br>Choose the<br>event type you<br>wish to create<br>and click on it. |
| ttps://tp1.go | eteachpoint.com/laces/user/pd/advanced/event<br>*Title:<br>Description: | om uhlniTprogramid-2239                                 | 18                               | Course #: Optional user-searchable     | field                                            |                                     |                                  | type, the     | u select an event<br>standard event<br>screen appears.                      |
|               |                                                                         |                                                         |                                  |                                        |                                                  |                                     |                                  | Please k      | eep in mind that                                                            |
| 8             | Schedule Type:    Single    Multiple                                    |                                                         |                                  |                                        |                                                  |                                     |                                  | all inforn    | nation put here                                                             |
|               | Single C Multiple                                                       |                                                         |                                  |                                        |                                                  |                                     |                                  | is public     | ly available to                                                             |
|               | Oct 27, 2020                                                            | Oct 27, 2020                                            |                                  |                                        |                                                  |                                     |                                  | anvonov       | who registere                                                               |
| 2             | *Start:<br>2:00 AM                                                      | *End:<br>3:00 AM                                        |                                  |                                        |                                                  |                                     |                                  |               | who registers                                                               |
| 9             | *Location:                                                              |                                                         |                                  |                                        |                                                  |                                     |                                  | 🛛 🛛 (uniess t | the event is                                                                |
|               |                                                                         |                                                         |                                  |                                        |                                                  |                                     |                                  | bublic th     | nen everyone                                                                |
| м             | fax Attendees:   Unlimited  Limit t                                     | Waitlist:   none  Un                                    | limited C Limit to               |                                        |                                                  |                                     |                                  |               |                                                                             |
|               | 3 Credits: 0 District Provide                                           | Professional Development 0 State Co                     | ntinuing Education Clock Hours 0 | Undergraduate College Credits          | 0 Graduate Credits                               | 0 Staff Meetings (                  | Student related)                 | sees it).     |                                                                             |
|               | Presenters: Add Presenter                                               |                                                         |                                  |                                        |                                                  |                                     |                                  |               |                                                                             |
| PROC          | SRAM DETAILS                                                            |                                                         |                                  |                                        |                                                  |                                     |                                  | 1             | Basic                                                                       |
| Fundir        | ng Source:                                                              |                                                         | Cost of                          | Program:                               |                                                  |                                     |                                  |               |                                                                             |
|               | am Details (Agenda, Schedule, Number of sess                            | ons, Hours,)                                            |                                  |                                        |                                                  |                                     |                                  |               | information                                                                 |
| 4             |                                                                         |                                                         |                                  |                                        |                                                  |                                     |                                  |               | about the event.                                                            |
|               |                                                                         |                                                         |                                  |                                        |                                                  |                                     |                                  |               | The description                                                             |
| NUM           | BER OF PERSONNEL LEAVING BUILDING D                                     | IRING SCHOOL HOURS                                      |                                  |                                        |                                                  |                                     | 16                               |               |                                                                             |
|               |                                                                         |                                                         | Non-Instructional Staff:         |                                        |                                                  |                                     |                                  |               | helps staff to                                                              |
|               | ctional Staff:                                                          |                                                         |                                  |                                        |                                                  |                                     |                                  |               | better                                                                      |
| Neede         | itute Teacher<br>ed:                                                    |                                                         | None:                            |                                        |                                                  |                                     |                                  |               | understand the                                                              |
| Eve           | ent Approvals: Erickson Principal                                       |                                                         |                                  |                                        |                                                  |                                     |                                  |               |                                                                             |
| E             | Event Sign-Up; automatically on user reques                             | <b>v</b>                                                |                                  |                                        |                                                  |                                     |                                  |               | content of the                                                              |
|               | Evidence: None V                                                        |                                                         |                                  |                                        |                                                  |                                     |                                  |               | PL.                                                                         |
| Cre           | edit Approved: by administrators, 🗹                                     | by author, 📃 by presenter                               |                                  |                                        |                                                  |                                     |                                  | 2.            | Scheduling                                                                  |
|               | redit Released: automatically on approval V                             |                                                         |                                  |                                        |                                                  |                                     |                                  |               | Scheuunny                                                                   |
|               |                                                                         |                                                         |                                  |                                        |                                                  |                                     |                                  |               | section where                                                               |
| 6             | Publish To: District                                                    |                                                         |                                  |                                        |                                                  |                                     |                                  |               | you can choose                                                              |
|               | Details: Add Event Details (rich text                                   | , links)                                                |                                  |                                        |                                                  |                                     |                                  |               | hotwoon c                                                                   |
| n             | Add Attachment                                                          |                                                         |                                  |                                        |                                                  |                                     |                                  |               | between a                                                                   |
| 0*            |                                                                         |                                                         |                                  |                                        |                                                  |                                     |                                  |               | single or multi                                                             |
|               |                                                                         |                                                         |                                  |                                        |                                                  |                                     |                                  |               | day. (for                                                                   |
|               |                                                                         |                                                         |                                  |                                        |                                                  |                                     |                                  |               |                                                                             |
|               |                                                                         |                                                         |                                  |                                        |                                                  |                                     |                                  |               | additional                                                                  |
|               |                                                                         |                                                         |                                  |                                        |                                                  |                                     |                                  | i             | information                                                                 |
|               |                                                                         |                                                         |                                  |                                        |                                                  |                                     |                                  |               | click here)                                                                 |
|               |                                                                         |                                                         |                                  |                                        |                                                  |                                     |                                  |               |                                                                             |
|               |                                                                         |                                                         |                                  |                                        |                                                  |                                     |                                  | 3             | Fill in credit                                                              |
|               |                                                                         |                                                         |                                  |                                        |                                                  |                                     |                                  |               |                                                                             |

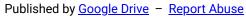

|  |    | addition, nere is                                                                                                 |
|--|----|----------------------------------------------------------------------------------------------------|
|  | 4. | where you<br>indicate the<br>presenter.<br>Additional                                                             |
|  | т. | program<br>information<br>(optional for<br>now) but<br>budgeting will<br>eventually make<br>its way into<br>here. |
|  | 5. | Event approval<br>permissions for<br>who can access<br>certain<br>elements of the<br>event.                       |
|  | 6. | Publish<br>permissions!<br>This is<br>important to<br>ensure the<br>correct<br>audience sees                      |
|  | 7. | the event.<br>Attachment link<br>that can work<br>with uploaded<br>files or Google<br>Drive files and<br>links.   |

Additional Resources

- <u>Request to Host (Creating Public Events)</u> goes over the event creation from an administrator point of view
- <u>Requesting to Attend a PD Event (For Educators</u>) goes over the PD request or credit logging process from a teacher's point of view
- Details- Hyperlinking and Rich Text for how to add more

Published by Google Drive - Report Abuse

.

## Managing Events

- <u>Evaluator Approval</u> for admins who have event approval privileges and how to approve events
- <u>PD Statuses</u> how to read and interpret the different status titles for a PL request/event
- Manage Events the various options for managing an event
- <u>Managing Attendance</u> overview of how to manage event attendance
- <u>eSign for Attendance</u> leveraging the eSign features for managing attendance
- <u>Submitting Feedback and Evidence</u> how submission and the new evidence features can be integrated into an event

# Additional Resources For Teachers and Staff

- An introduction video to the system (10 min)
- Detailed <u>explanation</u> for each section of the user interface.